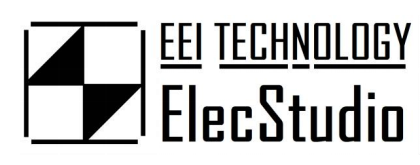

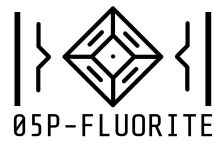

# 256x48 UNIVERSAL VFD GRAPHIC DOTMATRIX

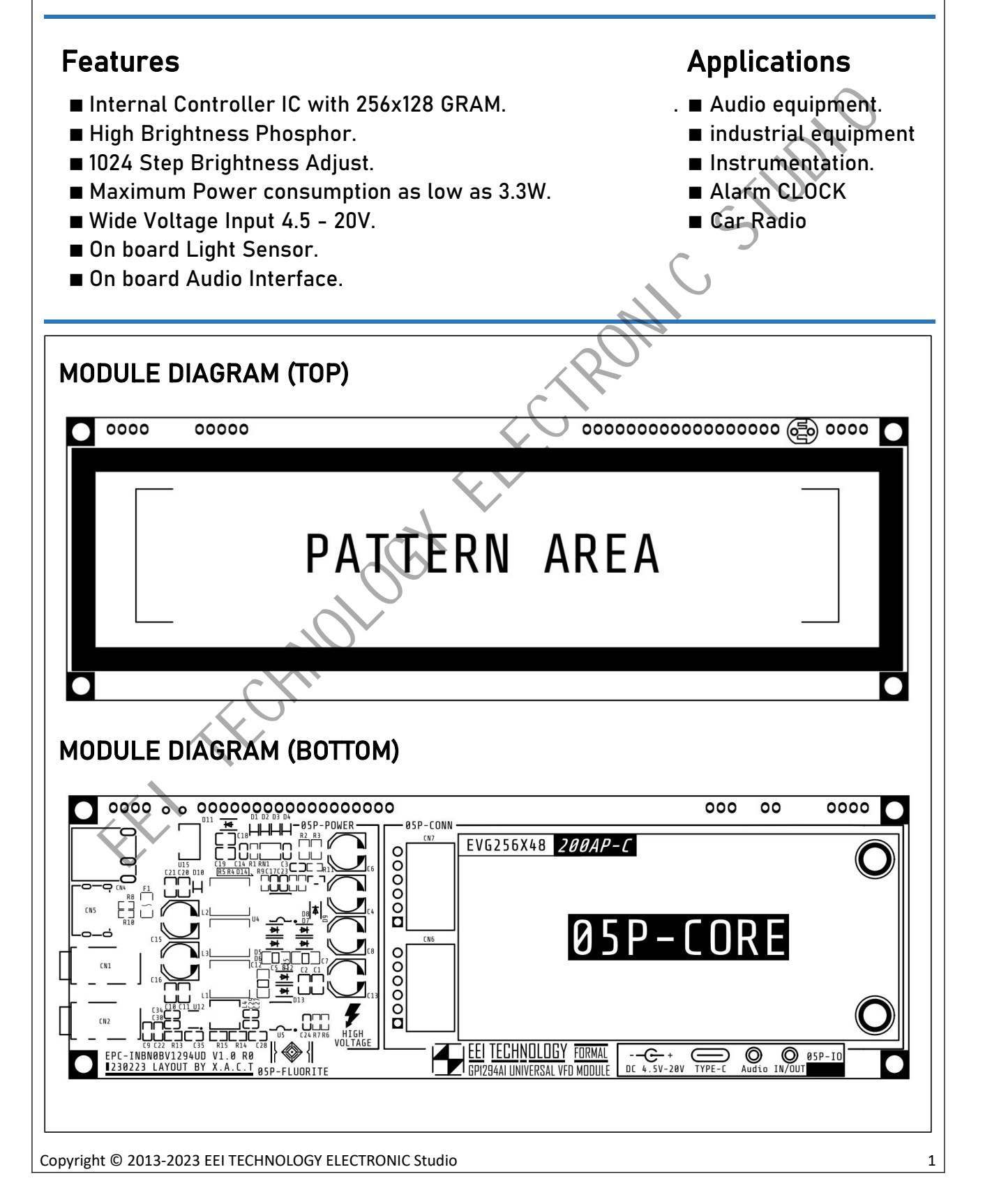

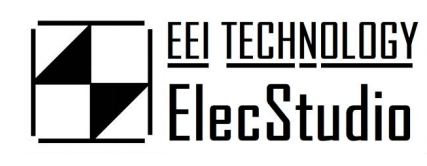

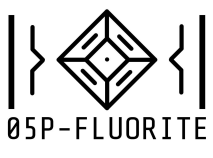

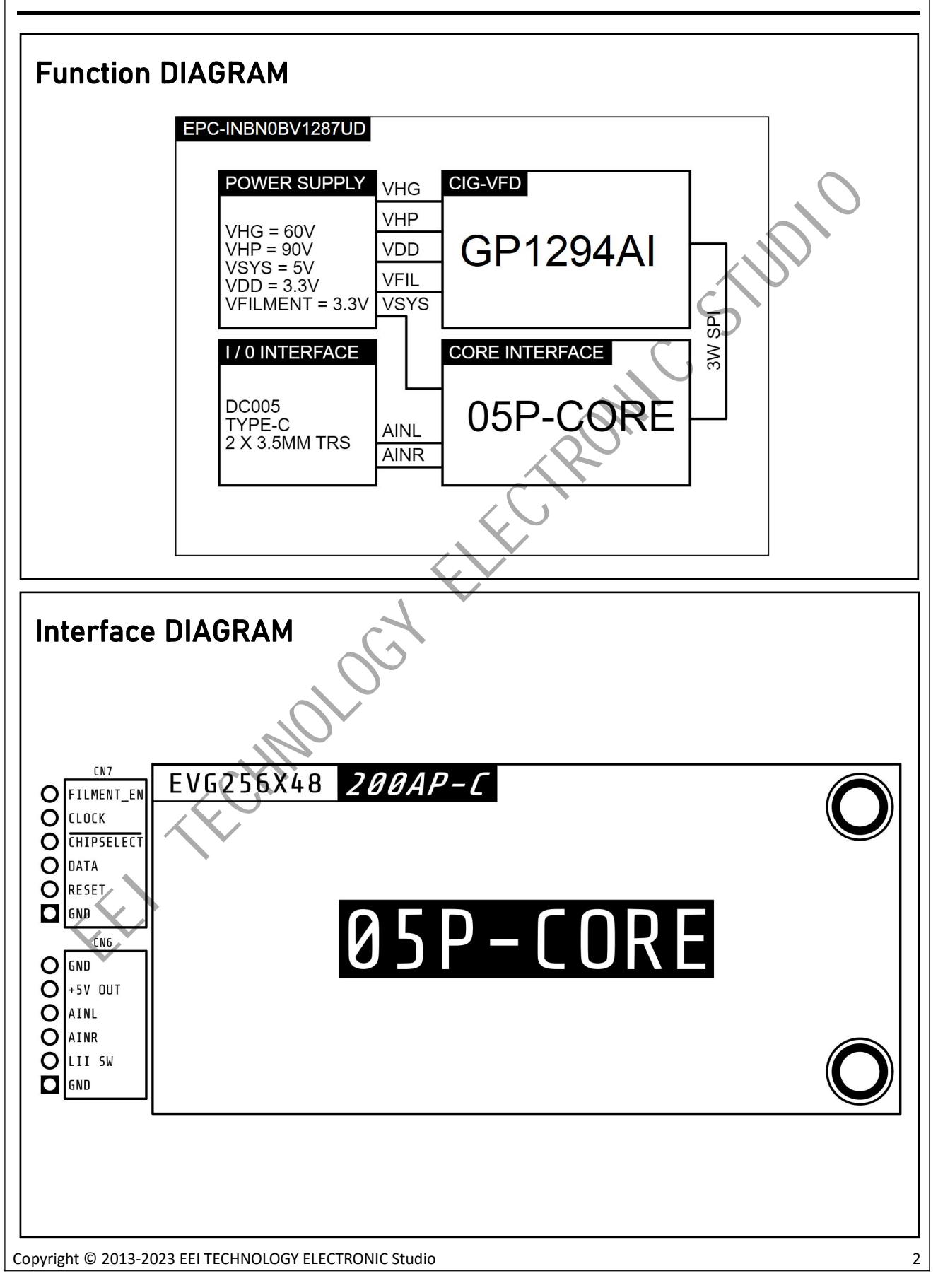

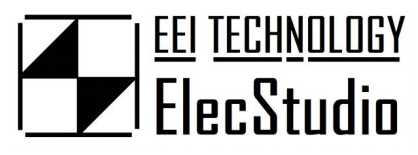

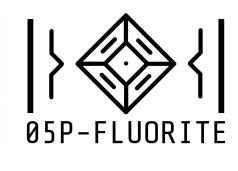

#### Pin Function

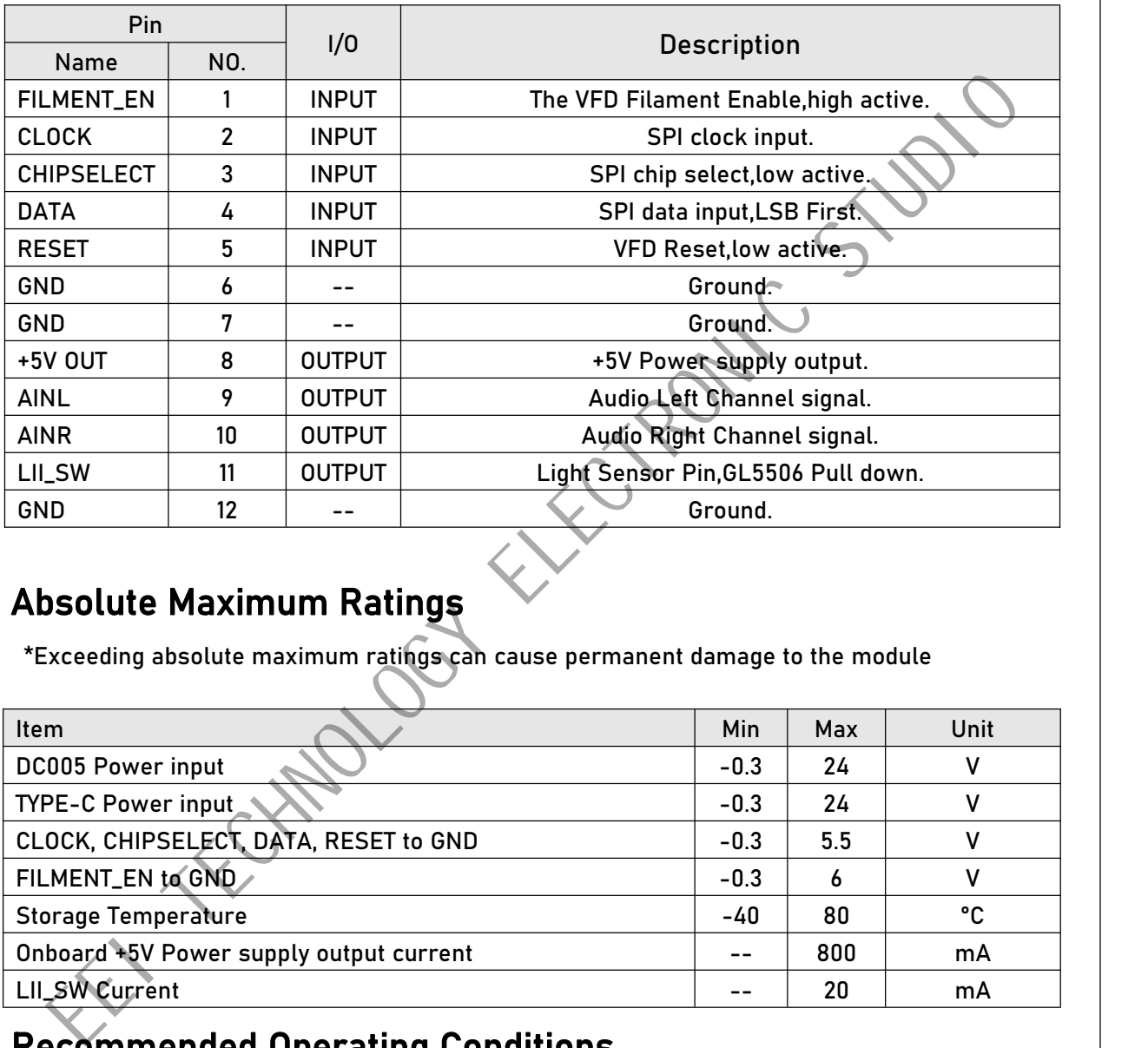

#### Absolute Maximum Ratings

\*Exceeding absolute maximum ratings can cause permanent damage to the module

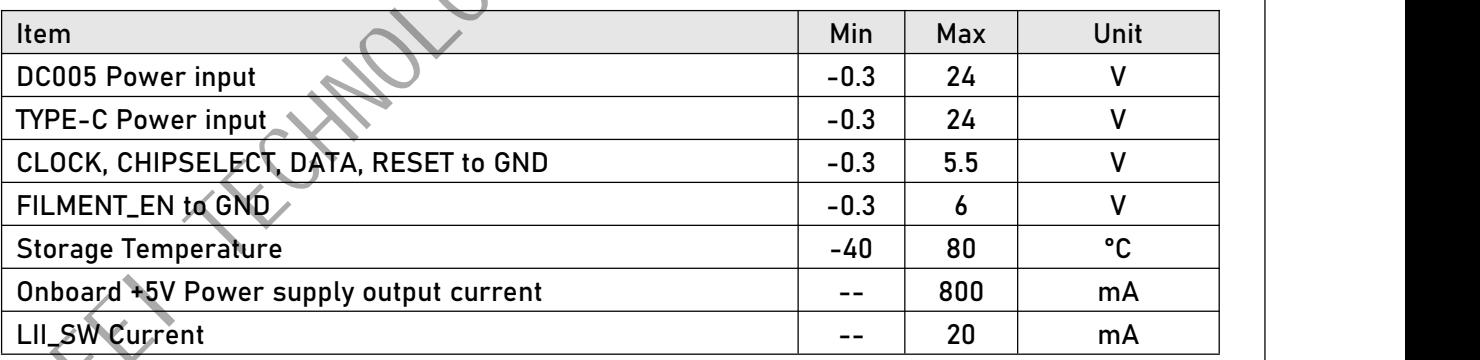

#### Recommended Operating Conditions

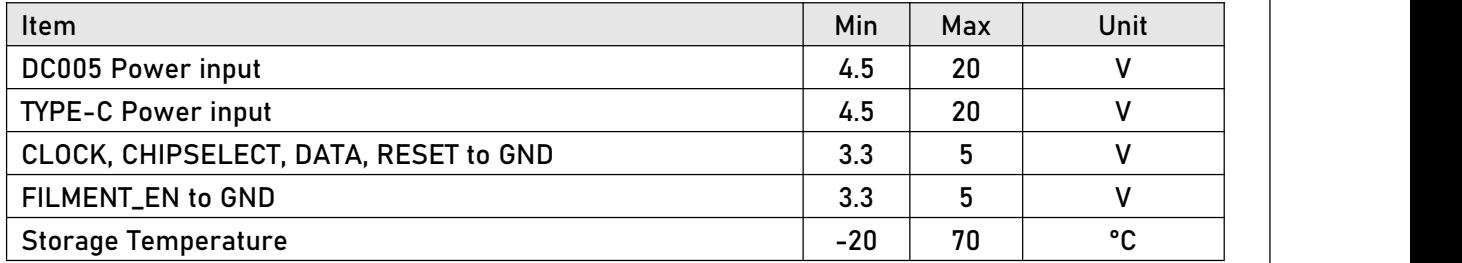

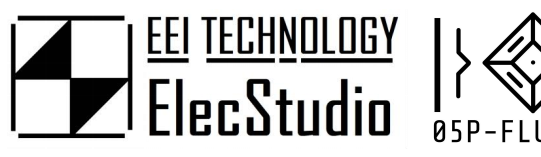

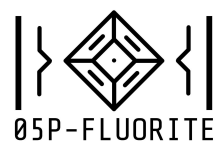

#### Electrical Characteristics

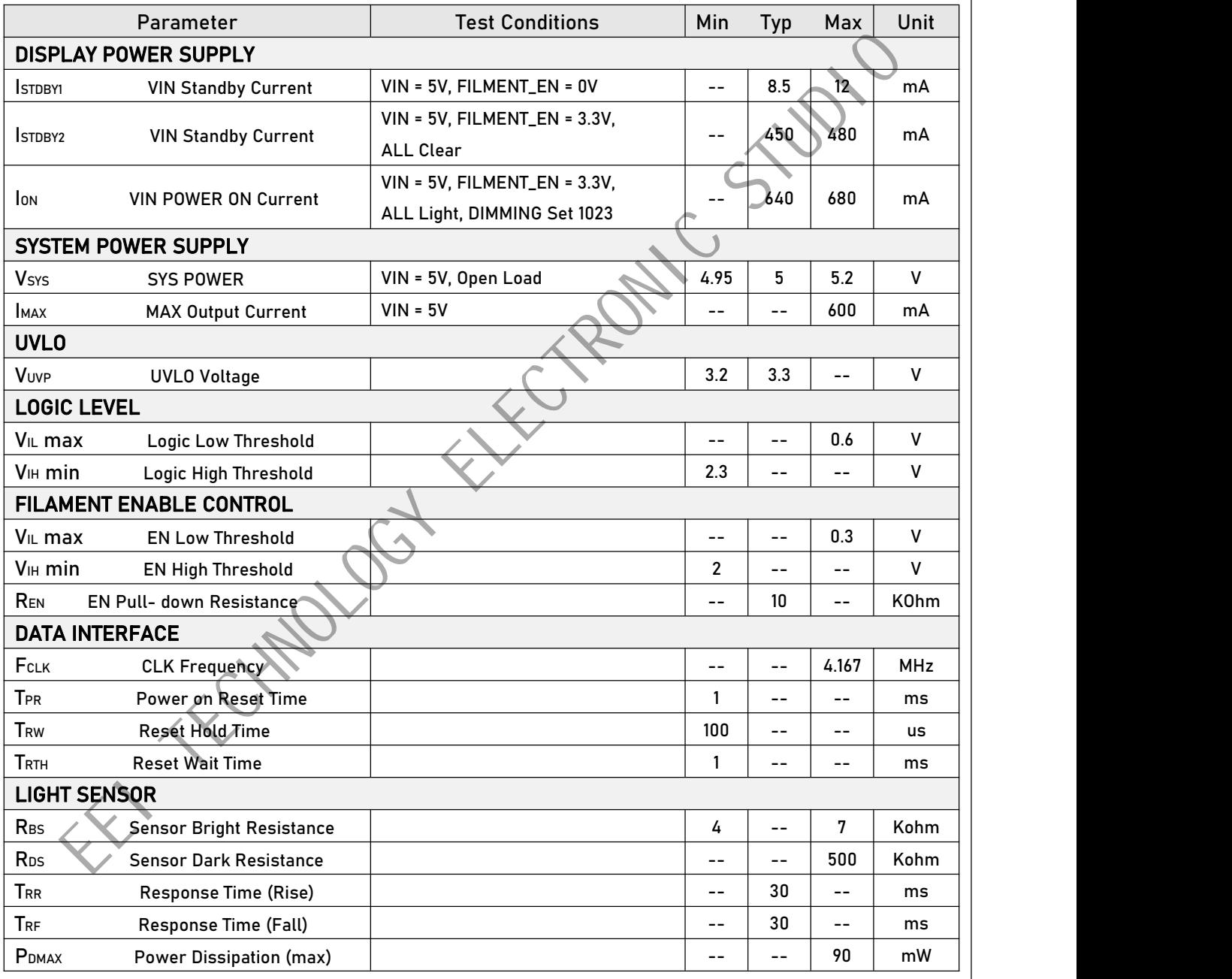

![](_page_4_Picture_0.jpeg)

![](_page_4_Picture_1.jpeg)

![](_page_4_Figure_3.jpeg)

![](_page_5_Picture_0.jpeg)

![](_page_5_Picture_1.jpeg)

#### Command List

![](_page_5_Picture_773.jpeg)

![](_page_6_Picture_0.jpeg)

![](_page_6_Picture_1.jpeg)

![](_page_6_Figure_3.jpeg)

![](_page_7_Picture_0.jpeg)

![](_page_7_Picture_1.jpeg)

#### Command Summary

![](_page_7_Picture_447.jpeg)

![](_page_7_Picture_448.jpeg)

![](_page_7_Picture_449.jpeg)

Copyright © 2013-2023 EEI TECHNOLOGY ELECTRONIC Studio 8

![](_page_8_Picture_0.jpeg)

![](_page_8_Picture_1.jpeg)

0xF0 and 1 and 1 and 1 and 1 and 1 and 1 and 1 and 1 and 1 and 1 and 1 and 1 and 1 and 1 and 1 and 1 and 1 and 1 and 1 and 1 and 1 and 1 and 1 and 1 and 1 and 1 and 1 and 1 and 1 and 1 and 1 and 1 and 1 and 1 and 1 and 1 a Bit B7 B6 B5 B4 B3 B2 B1 B0 Hex RAMWR | 1 | 1 | 1 | 1 | 0 | 0 | 0 | 0 | 0xF0 || 2<sup>nd</sup> BYTE | Xpos nd BYTE │ Xpos │ X7 │ X6 │ X5 │ X4 │ X3 │ X2 │ X1 │ X0 │ -- ││ EXTE<br>
Example  $\frac{1}{\sqrt{16}}$  and  $\frac{1}{\sqrt{16}}$  and  $\frac{1}{\sqrt{16}}$  and  $\frac{1}{\sqrt{16}}$  and  $\frac{1}{\sqrt{16}}$  and  $\frac{1}{\sqrt{16}}$  and  $\frac{1}{\sqrt{16}}$  and  $\frac{1}{\sqrt{16}}$  and  $\frac{1}{\sqrt{16}}$  and  $\frac{1}{\sqrt{16}}$  and  $\frac{1}{\sqrt{16}}$  and  $\frac{1}{\sqrt{$ 3rd BYTE | Ypos <sup>rd</sup> BYTE | Ypos | -- | Y6 | Y5 | Y4 | Y3 | Y2 | Y1 | Y0 | -- || | Return  $\Big|$  --  $\Big|$  C6 4<sup>th</sup> BYTE | 1999 | -- $-$  | C6 | C5 | C4 | C3 | C2 | C1 | C0 | -- || Length  $5^{\text{th}}$  BYTE ...  $\begin{vmatrix} 0 & 1 \\ 0 & 1 \end{vmatrix}$  ,  $\begin{vmatrix} 0 & 1 \\ 0 & 1 \end{vmatrix}$ Data | D7 | D6 | D5 | D4 | D3 | D2 | D1\_/ | D0 | -- || N BYTE "--" Don't care -This command is used to transfer data from MCU to display memory. -When this command is accepted, the X/Y positions are reset -The start X/Y positions are different in accordance with X[7:0],Y[6:0] setting. -The Electron gun scans GRAM data top-down onto the screen, When the scan reaches the set return length [C6:0], the Y coordinate returns to the initial value, and the X coordinate automatically increments by one pixel, When the X coordinate exceeds 255, the X coordinate returns to the initial value. -The Return length must be an integer multiple of 8. -Sending any other command can stop frame write. Schematic : Description  $(1/2)$   $\times$   $\times$   $\times$  axis 28 256  $(0, 128)$  $(255, 128)$ Copyright © 2013-2023 EEI TECHNOLOGY ELECTRONIC Studio 9

![](_page_9_Picture_0.jpeg)

![](_page_9_Picture_1.jpeg)

![](_page_9_Figure_3.jpeg)

![](_page_10_Picture_0.jpeg)

![](_page_10_Picture_1.jpeg)

![](_page_10_Picture_574.jpeg)

![](_page_11_Picture_0.jpeg)

![](_page_11_Picture_1.jpeg)

![](_page_11_Figure_3.jpeg)

![](_page_12_Picture_0.jpeg)

![](_page_12_Picture_1.jpeg)

![](_page_12_Picture_340.jpeg)

![](_page_13_Picture_0.jpeg)

![](_page_13_Picture_1.jpeg)

![](_page_13_Picture_428.jpeg)

![](_page_14_Figure_0.jpeg)

![](_page_15_Picture_0.jpeg)

![](_page_15_Picture_1.jpeg)

![](_page_15_Figure_3.jpeg)

![](_page_16_Picture_0.jpeg)

![](_page_16_Picture_1.jpeg)

![](_page_16_Figure_3.jpeg)

![](_page_17_Picture_0.jpeg)

![](_page_17_Picture_1.jpeg)

![](_page_17_Figure_3.jpeg)

![](_page_18_Picture_0.jpeg)

![](_page_18_Picture_1.jpeg)

![](_page_18_Figure_3.jpeg)